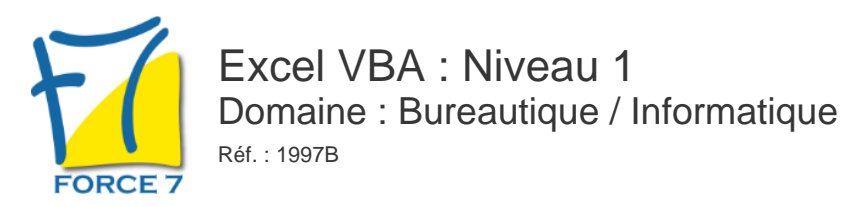

#### OBJECTIFS DE LA FORMATION

- Développer des applications Excel utilisant les macros commandes et le langage VBA
- Utiliser les procédures événementielles pour automatiser les traitements réalisés avec Excel

#### PRÉ-REQUIS

Avoir suivi le cours Excel perfectionnement ou en maîtriser les fonctions traitées

#### MOYENS PÉDAGOGIQUES ET MODALITÉS D'ÉVALUATION

**Moyens pédagogiques :** Alternance entre théorie et exercices pratiques. Un support de cours adapté remis à chaque participant. Salle de cours équipée d'un ordinateur par stagiaire / réseau informatique haut-débit / connexion internet / matériels de projection / Tableaux.

**Modalités d'évaluation :** Evaluation au fur et à mesure des exercices pratiques / Questionnaire de satisfaction / Attestation de stage / Evaluation sommative par le formateur sur 5 questions.

**Formation en présentiel :** A l'aide de l'application EDUSIGN, les stagiaires ont un accès afin d'émarger pendant la formation et de répondre à une opinion qualité lors de la fin de la formation.

**Formation en distanciel :** A l'aide d'un logiciel, les stagiaires interagissent entre eux et avec le formateur / Accès à l'environnement d'apprentissage (supports,...)et aux preuves de suivi (émargements, évaluation,opinion qualité...) via la plateforme Edusign / Convocation avec lien de connexion.

#### CONTENU ET MÉTHODES MOBILISÉES

Un test de positionnement est réalisé en amont de la formation.

#### **MACROS ET ENREGISTREMENT**

- Création et exécution d'une macro enregistrée
- Visualisation du code
- Modification du code d'une macro enregistrée

#### **PRINCIPE DE PROGRAMMATION**

- Visual Basic pour Application (VBA)
- Programmation structure orientée objets
- Les commandes (Instructions, Fonctions)
- Les Objets (Méthode, Propriétés, Èvènements)
- Variables
- Commentaires
- Visual Basic Editor (Projet, Propriétés, Module, L'explorateur d'objet)

#### **UTILISATION DES OBJETS**

- Référence aux classeurs
- Référence aux Feuilles
- Référence aux Cellules
- Notion de collection

## PUBLIC CONCERNÉ

Utilisateur d'Excel

# DURÉE ET DATES

**-Durée :**  2 journées soit 14 heures

#### **-Délai d'accès :**

Réponse par mail dans les 72h. En inter : inscription à la prochaine session suivant le nombre de places disponibles. En intra et en individuel : en fonction du planning déterminé par le client.

**-Dates des inter-entreprises : .En présentiel** 10-11 Juin 2024 03-04 Octobre 2024

**.En Intra ou Individuel :** Nous contacter

# FORMULES ET TARIFS

**En inter-entreprises :**  419€ HT / Jour / personne

**En intra-entreprises :**  739€ HT / Jour / groupe

**En cours particulier :**  Nous consulter

## MODALITÉS PÉDAGOGIQUES

Présentiel, Distanciel.

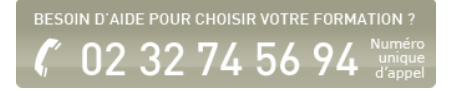

## **MANIPULATION DES CHAINES DE CARACTERES, VALEURS NUMERIQUES ET DATES**

- Fonctions chaines
- Fonctions numériques (Val, Abs,...)
- Fonctions de dates (Now, Date, Year, Day,...)
- Fonctions de conversion

#### **LES VARIABLES**

- **Définition**
- Les différents types
- Déclaration
- Tableau

### **LES CONDITIONS**

- Instructions conditionnelles (If, Then, Else)
- **Instructions conditionnelles structurées (Select** Case)

### **LES BOUCLES**

- Compteur (For... Next)
- Conditionnelles (Do... Loop)

# **LES BOÎTES DE DIALOGUE : MGSBOX**

• Input Box

### **USERFORM (FORMULAIRE)**

### **INTITULE, ZONE DE TEXTE, LISTES ...**

Onglets, Control Calendrier, ...

### **LES OUTILS DE DEBLOCAGE**

- La barre d'outils Débogage
- Le mode pas à pas
- Les points d'arrêt
- La fenêtre des variables locales

Fiche mise à jour le 19/04/2024

### NOS CERTIFICATIONS

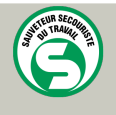

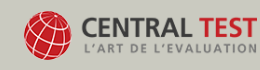

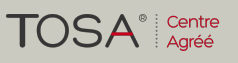

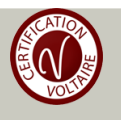